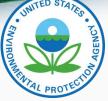

## How to submit TPEM documents

- Submit TPEM documents to TPEM-CI@epa.gov
  - Except hardship relief requests email those to TPEMHardshipRelief@epa.gov
  - <u>Do not</u> submit <u>TPEM</u> documents through VERIFY
  - Do not mail or email copies
  - Do not submit notifications/reports to EPA's enforcement office (OECA)
  - The very few who are not able to use electronic means (e.g., the Amish), may submit in writing. See website for details.
- Manufacturers must never modify the templates
  - Includes adding tabs or circumventing the drop-down menus
- Please read the instructions included in each template